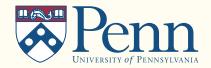

### Programming Paradigms

(Lectures on High-performance Computing for Economists VII)

Jesús Fernández-Villaverde<sup>1</sup> and Pablo Guerrón<sup>2</sup> November 21, 2021

<sup>1</sup>University of Pennsylvania

<sup>2</sup>Boston College

# <span id="page-1-0"></span>[Programming Approaches](#page-1-0)

- A paradigm is the preferred approach to programming that a language supports.
- Main paradigms in scientific computation (many others for other fields):
	- 1. Imperative.
	- 2. Structured.
	- 3. Procedural.
	- 4. Object-Oriented.
	- 5. Functional.
- Multi-paradigm languages: C++, introduction a few years go of  $\lambda$ -calculus features.
- Different problems are better suited to different paradigms.
- You can always "speak" with an accent.
- Idiomatic programming.

<span id="page-4-0"></span>[Imperative, structured, and](#page-4-0) [procedural](#page-4-0)

- Oldest approach.
- Closest to the actual mechanical behavior of a computer⇒ original imperative languages were abstractions of assembly language.
- A program is a list of instructions that change a memory state until desired end state is achieved.
- Useful for quite simple programs.
- Difficult to scale.
- Soon it led to spaghetti code.
- Go To Statement Considered Harmful, by Edsger Dijkstra in 1968.
- Structured program theorem (Böhm-Jacopini): sequencing, selection, and iteration are sufficient to express any computable function.
- Hence, structured: subroutines/functions, block structures, and loops, and tests.
- This is paradigm you are likely to be most familiar with.
- Evolution of structured programming.
- Divide the code in procedures: routines, subroutines, modules methods, or functions.
- Advantages:
	- 1. Division of work.
	- 2. Debugging and testing.
	- 3. Maintenance.
	- 4. Reusability.

## <span id="page-8-0"></span>[OOP](#page-8-0)

#### Object-oriented programming I

- Predecesors in the late 1950s and 1960s in the LISP and Simula communities.
- 1970s: Smalltalk from the Xerox PARC.
- Large impact on software industry.
- Complemented with other tools such as design patterns or UML.
- Partial support in several languages: structures in C (and structs in older versions of Matlab).
- Slower adoption in scientific and HPC.
- But now even Fortran has OO support.
- Object: a composition of nouns (numbers, strings, or variables) and verbs (functions).
- Class: a definition of an object.
- Analogy with functional analysis in math.
- Object receive messages, processes data, and sends messages to other objects.
- Encapsulation.
- Inheritance.
- Polymorphis.
- Overloading.
- Abstraction penalty.
- Class household.
- We create the file household.m.
- We run Example Use Class.m.
- Public, private, and protected properties and methods.

## <span id="page-13-0"></span>[Functional Programming](#page-13-0)

- Nearly as old as imperative programming.
- Created by John McCarthy with LISP (list processing) in the late 1950s.
- Many important innovations that have been deeply influential.
- Always admired in academia but with little practical use (except in Artificial Intelligence).

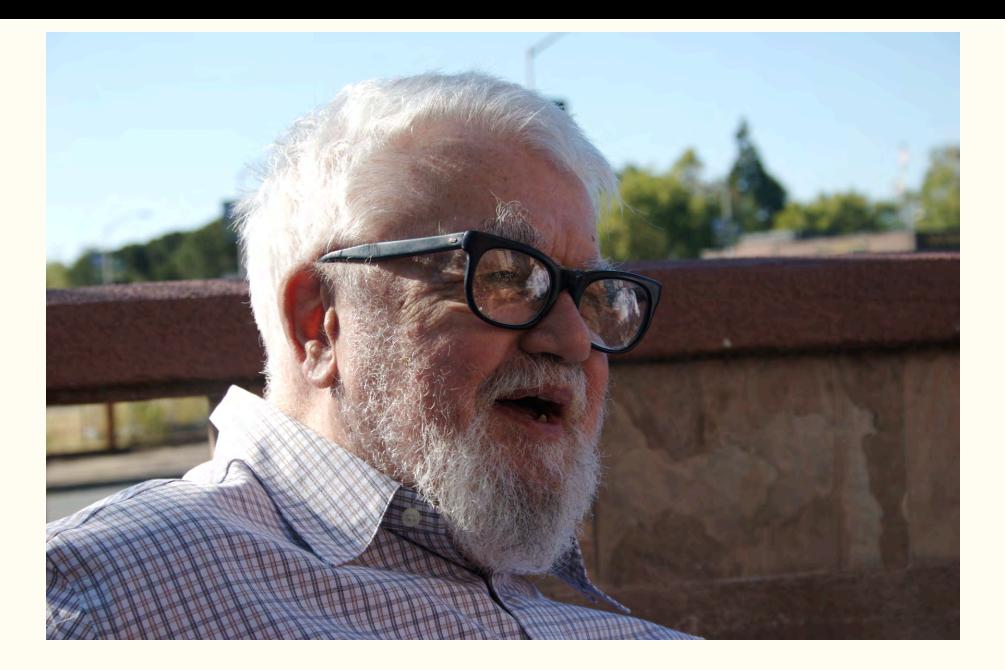

- Inspired by Alonzo Church's  $\lambda$ -calculus from the 1930s.
- Minimal construction of "abstractions" (functions) and substitutions (applications).
- Lambda Calculus is Turing Complete: we can write a solution to any problem that can be solved by a computer.
- John McCarthy is able to implement it in a practical way.
- Robin Milner creates ML in the early 1970's.

### Why functional programming?

- Recent revival of interest.
- Often functional programs are:
	- 1. Easier to read.
	- 2. Easier to debug and maintain.
	- 3. Easier to parallelize.
- Useful features:
	- 1. Hindley–Milner type system.
	- 2. Lazy evaluation.
	- 3. Closures.
- All computations are implemented through functions: functions are first-class citizens.
- Main building blocks:
	- 1. Immutability: no variables gets changed (no side effects). In some sense, there are no variables.
	- 2. Recursions.
	- 3. Curried functions.
	- 4. Higher-order functions: compositions ( $\simeq$ operators in functional analysis).
- How do we interact then?
	- 1. Pure functional languages (like Haskell): only limited side changes allowed (for example, I/O) and tightly enforced to prevent leakage.
	- 2. Impure functional languages (like OCalm or F#): side changes allowed at the discretion of the programmer.
- Loops get substituted by recursion.
- We can implement many insights from functional programming even in standard languages such as C++ or Matlab.
- Main languages:
	- 1. Mathematica.
	- 2. Common Lisp/Scheme/Clojure.
	- 3. Standard ML/Calm/OCalm/F#.
	- 4. Haskell.
	- 5. Erlang/Elixir.
	- 6. Scala.